# berqNET UTM İzleme

Güvenlik dünyası kısa dönemde ciddi ölçüde büyüme kaydedip geliştikçe bir o kadarda yönetmesi ve yorumlanması günümüzde oldukça zorlaştı. Bunun en büyük nedeni tüm raporların detaylı olarak incelip karmaşıklaştırılarak içinden çıkılmaz bir hal almasıydı. Halbuki geniş raporların her zaman ki gibi yer alıp konunun daha basit veya özetinin gösterilmesi yöneticilerin işlerini daha kolay ve anlaşılabilir olmasını sağlayabilirdi tam olarak berqNET sahadaki bu ihtiyaçlara cevap verebilmek adına güvenlik alanında hem detaylı hemde anlaşılabilir, kolay ve Türkçe bir arayüz üzerinden hizmet vermeye başladı.

berqNET UTM ürünlerinde İzleme bölümü genel verilerin grafikleri yansıtıldığı genel bir arayüzdür.

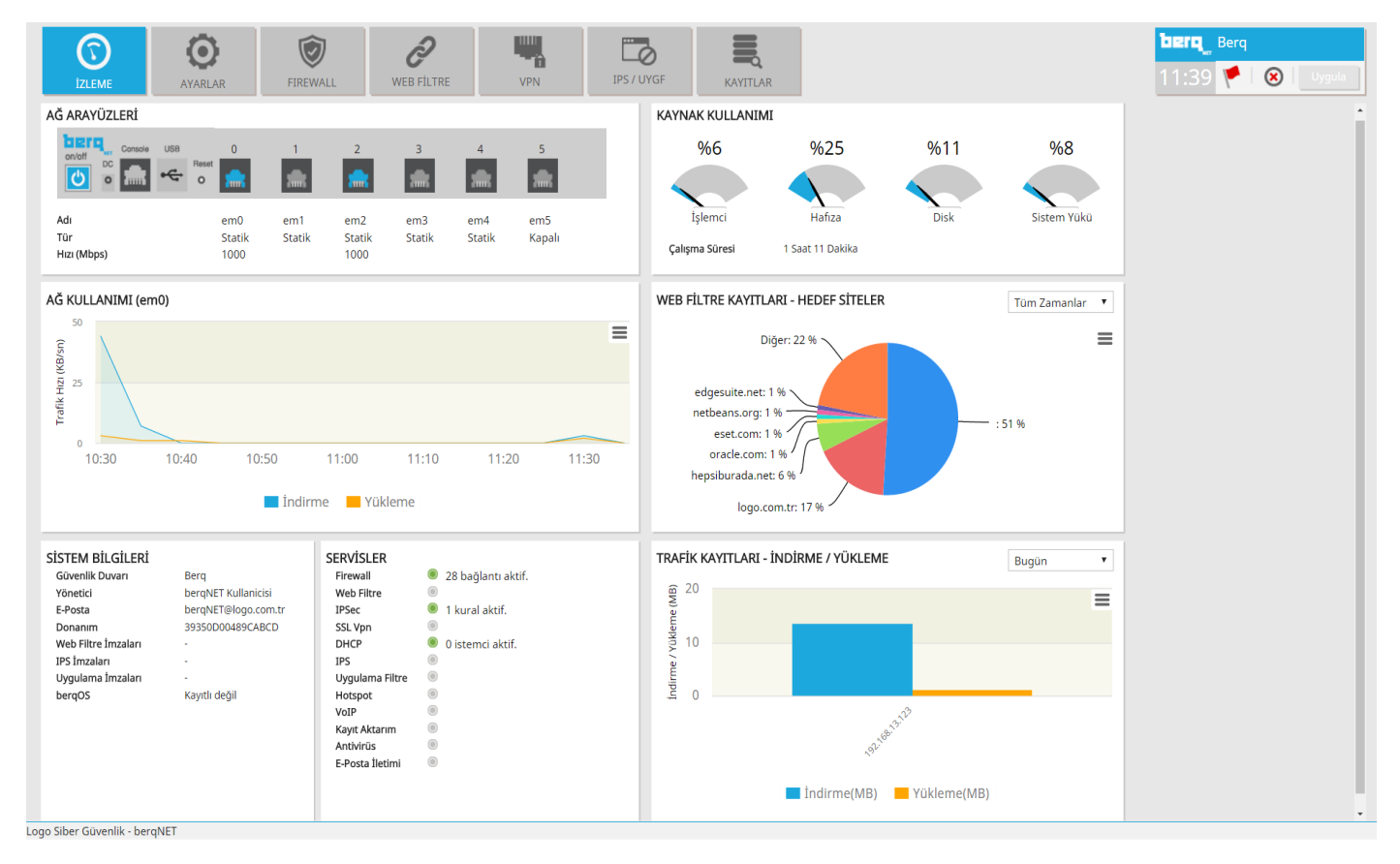

Bu bölümdeki grafiklerin açıklamalarına ise aşağıdaki görsellerden ulaşabilirsiniz.

### **Ağ Arayüzleri**

Ağ Arayüzleri grafiğinde berqNET UTM ürünlerindeki port sayısı, port isimleri, türleri ve son olarak da hız değerleri görüntülenebilir.

\*Bilgi: Şirket iç ağlarında performans problemi yaşamamak adına iç ağ kısmında bağlı olan port arayüzünde hız olarak 1000 değeri görülmelidir.

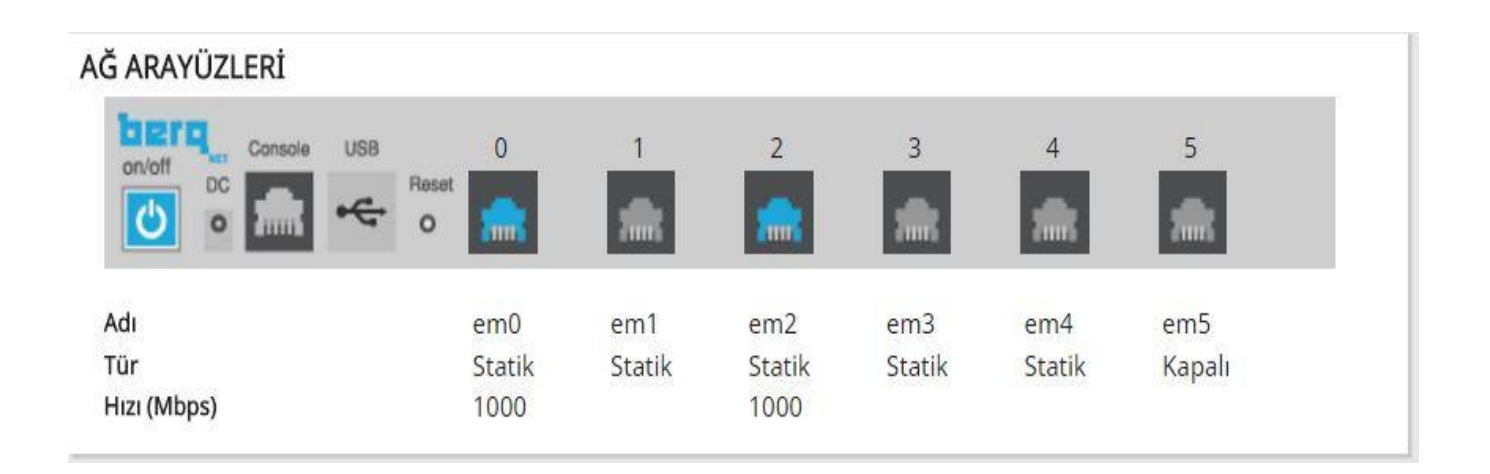

### **Kaynak Kullanımı**

Kaynak kullanımı grafiğinde berqNET UTM ürünlerinde kullanılan donanım ürünlerinin ( İşlemci,RAM,Disk) ve genel sistem yükünün verilerini görüntülüyebilirsiniz.

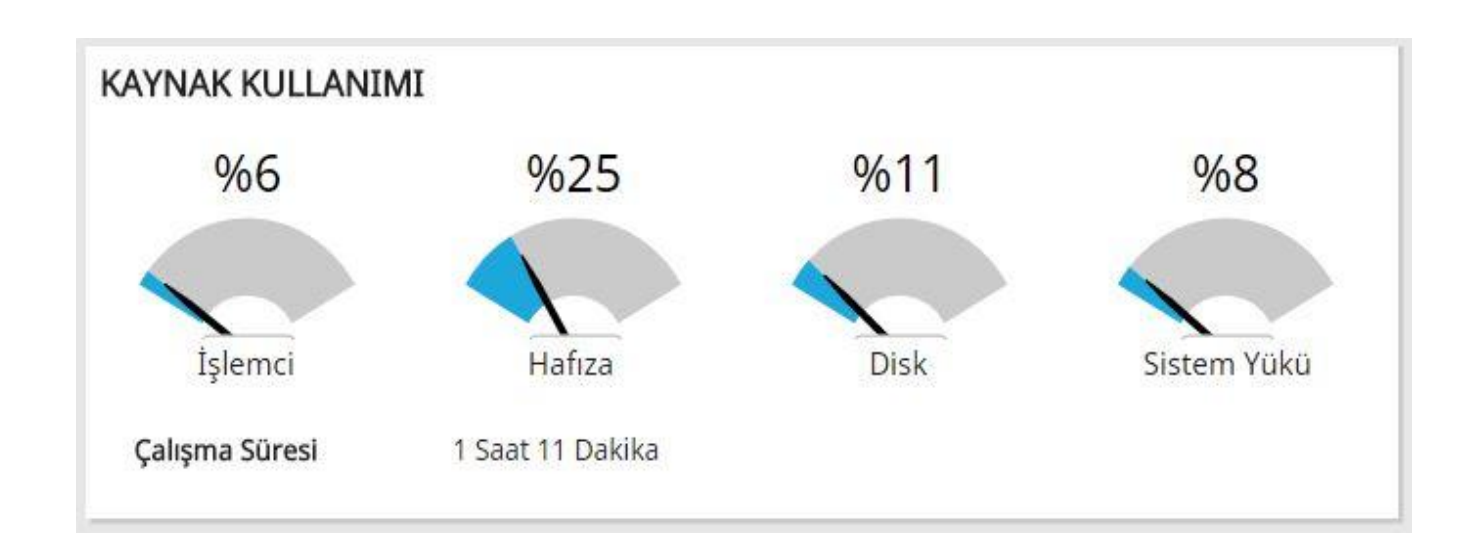

## **Ağ Kullanımı**

Ağ Kullanım grafiğinde berqNET UTM ürünlerinde varsayılan olarak tanımlı olan WAN(internet) portunun saatlik olarak indirme/yükleme değerlerini görüntüleyebilirsiniz.

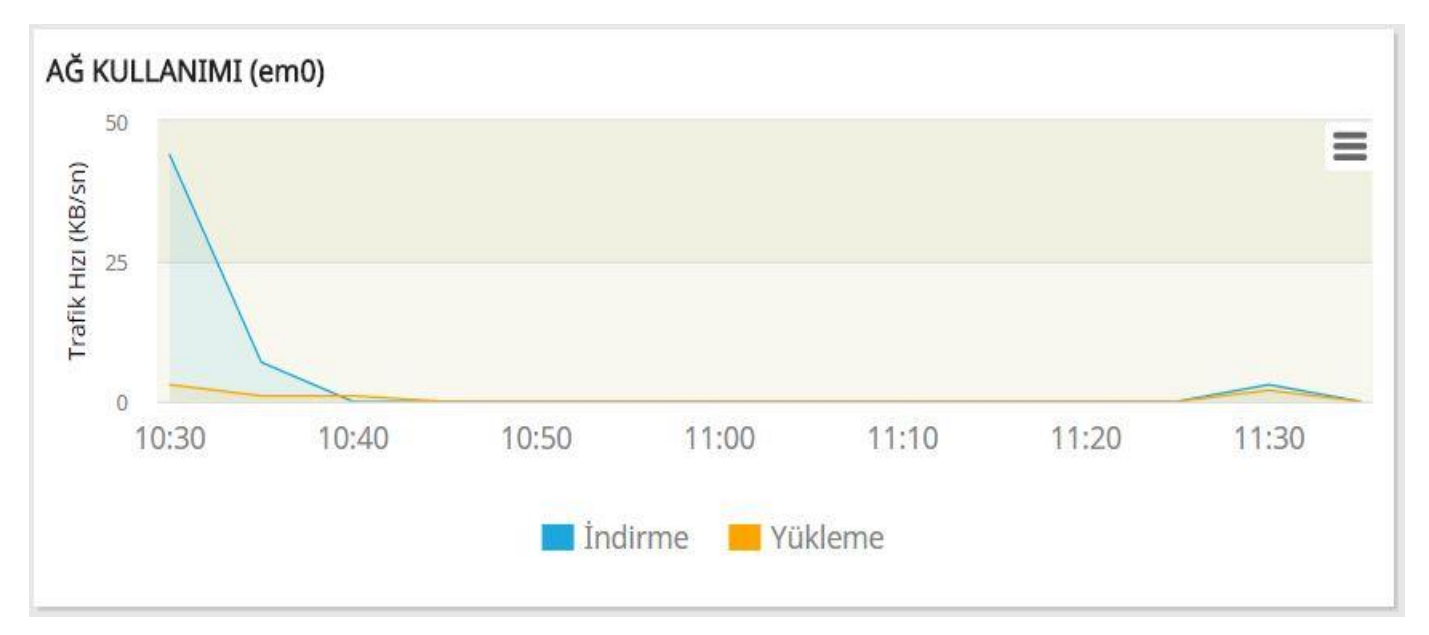

## **Web Filtre Kayıtları – Hedef Siteler**

Web Filtre Kayıtları grafiğinde kullanıcılar tarafından en çok ziyaret edilen siteleri görüntüleyebilirsiniz.

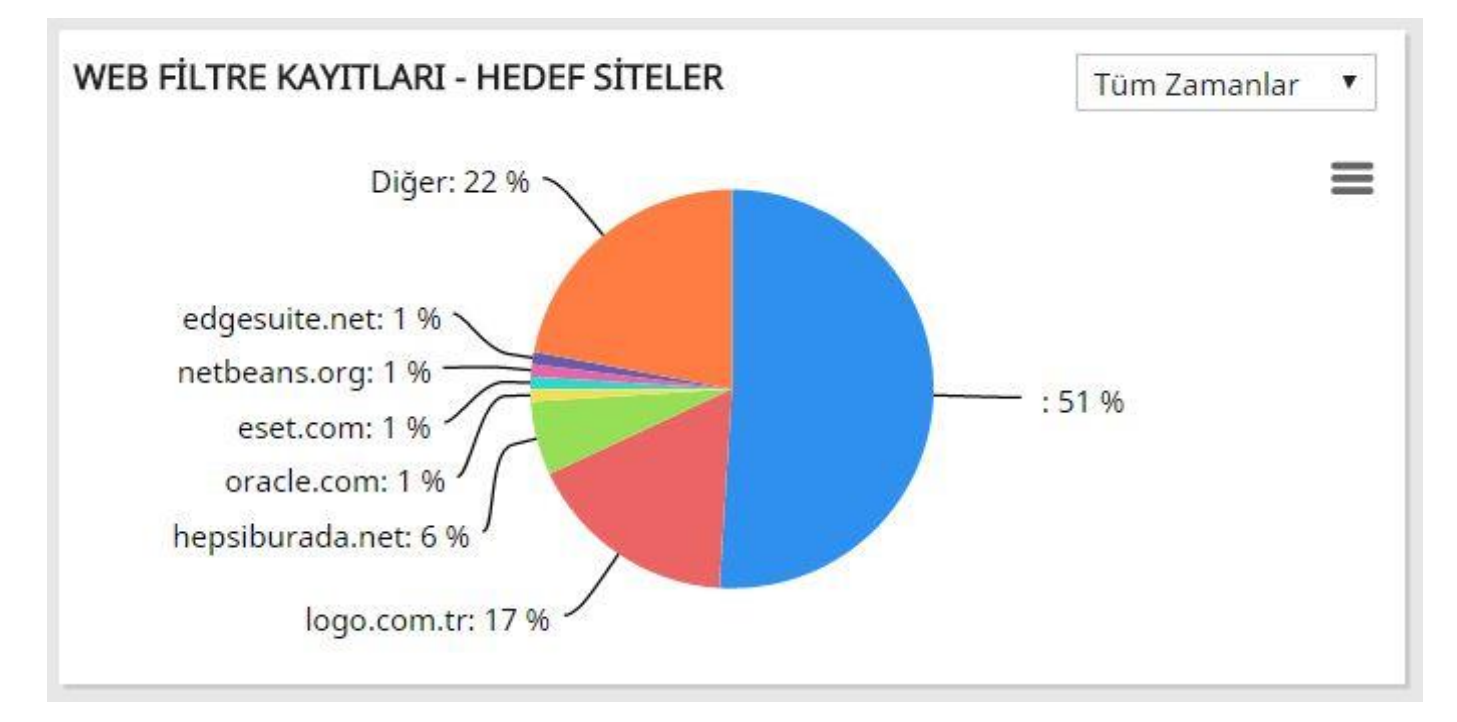

## **Sistem Bilgileri**

Sistem Bilgileri grafiğinde kullanılan berqNET UTM ürününe ait donanım bilgileri ve güncelleme durum bilgilerine ulaşabilirsiniz.

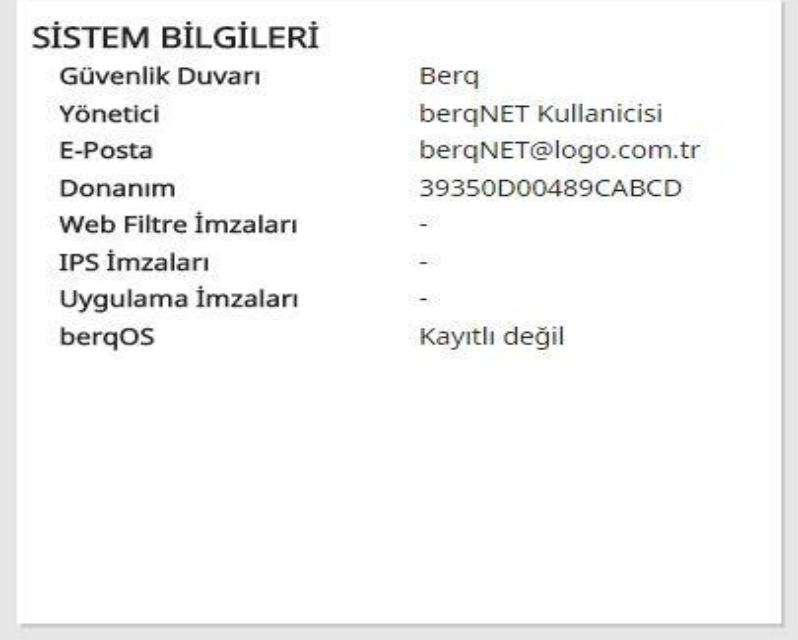

#### **Servisler**

Servisler grafiğinde berqNET UTM üzerinden aktif veya pasif durumda bulunan servislerin bilgisine veya servis içerisindeki aktif olan değerlere ulaşabilirsiniz.

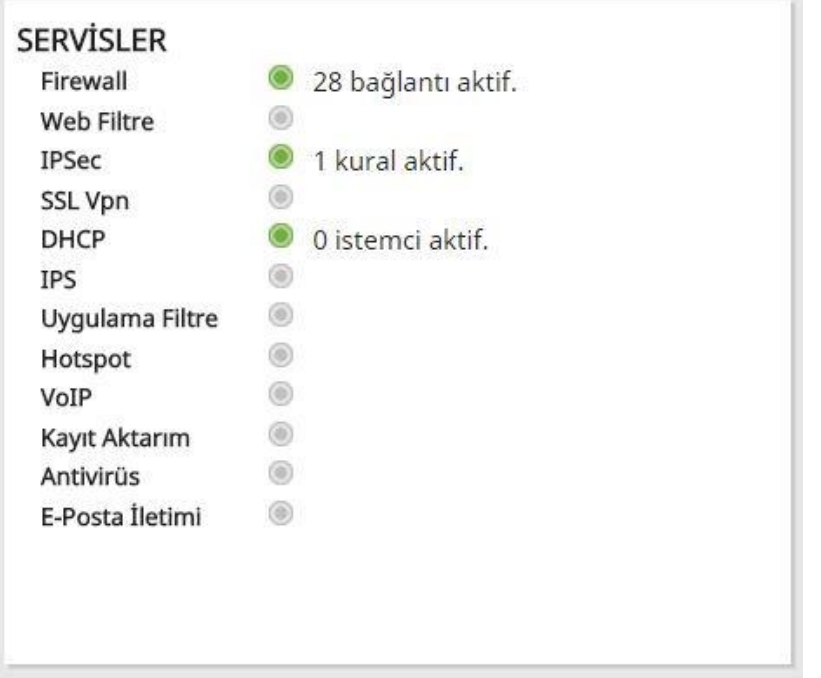

# **Trafik Kayıtları – İndirme/Yükleme**

Trafik Kayıtları grafiğinde şirket ağı içerisinde en çok indirme/yükleme değerlerine ulaşmış kullanıcıların grafikleri yer alır.

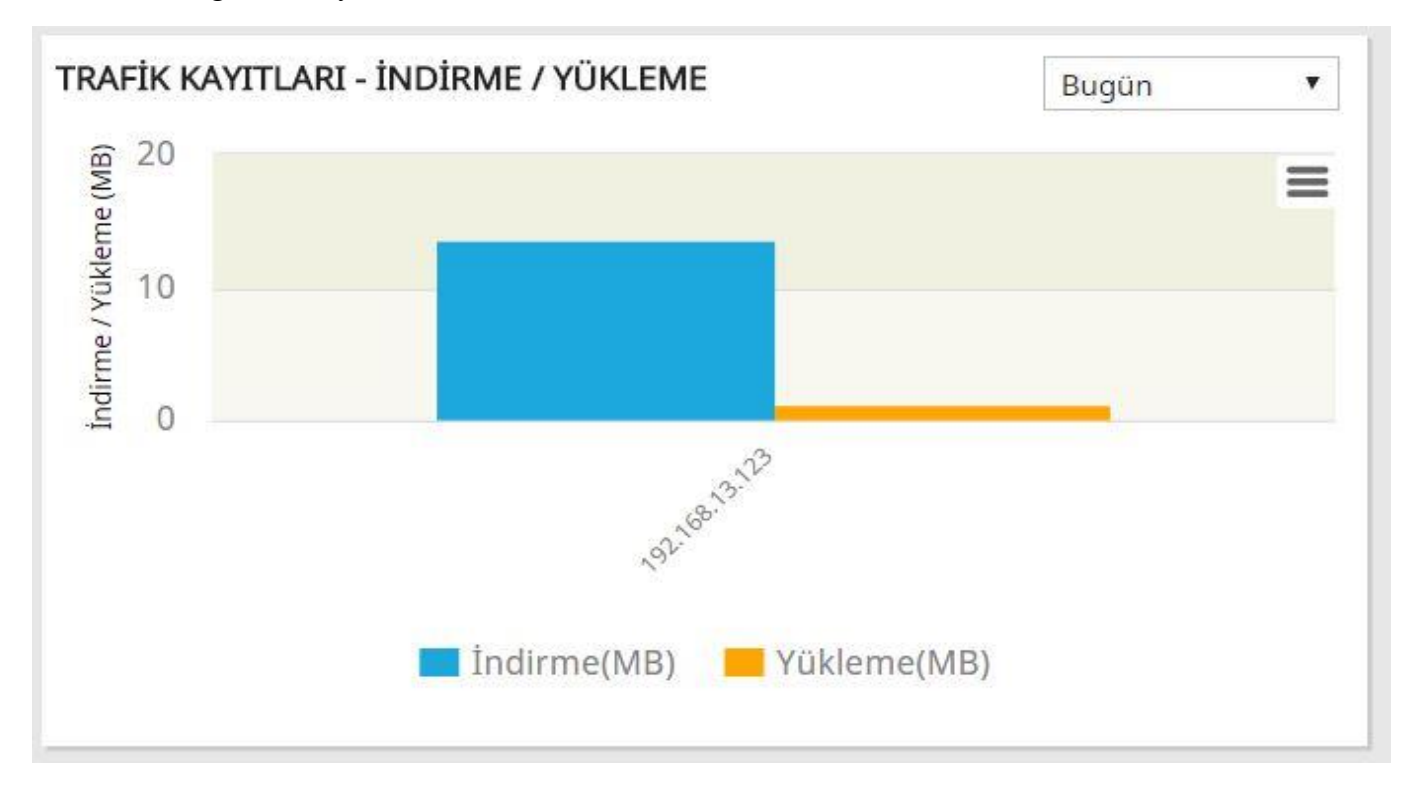